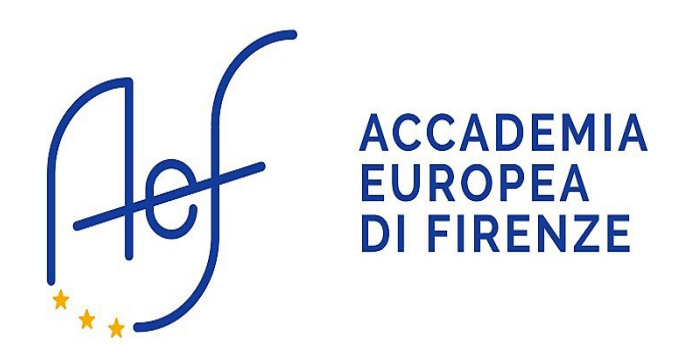

# MANUALE PRATICO

## Tutto quello che dovete sapere per gestire al meglio la vostra esperienza a Firenze

## Sezione **TRASPORTI**:

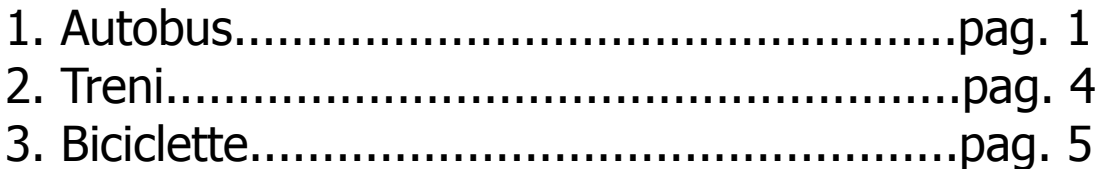

## Sezione **COSA DEVO FARE SE...**:

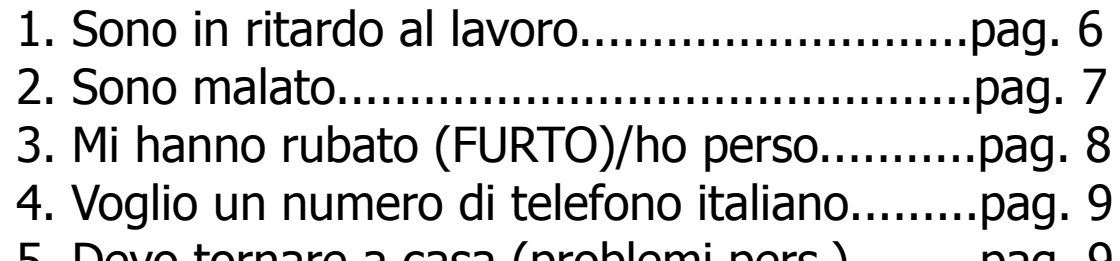

# 5. Devo tornare a casa (problemi pers.).........pag. 9

## Sezione **SUGGERIMENTI:**

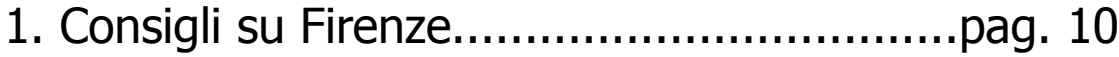

# **SEZIONE: TRASPORTI**

1. AUTOBUS: **ATAF**

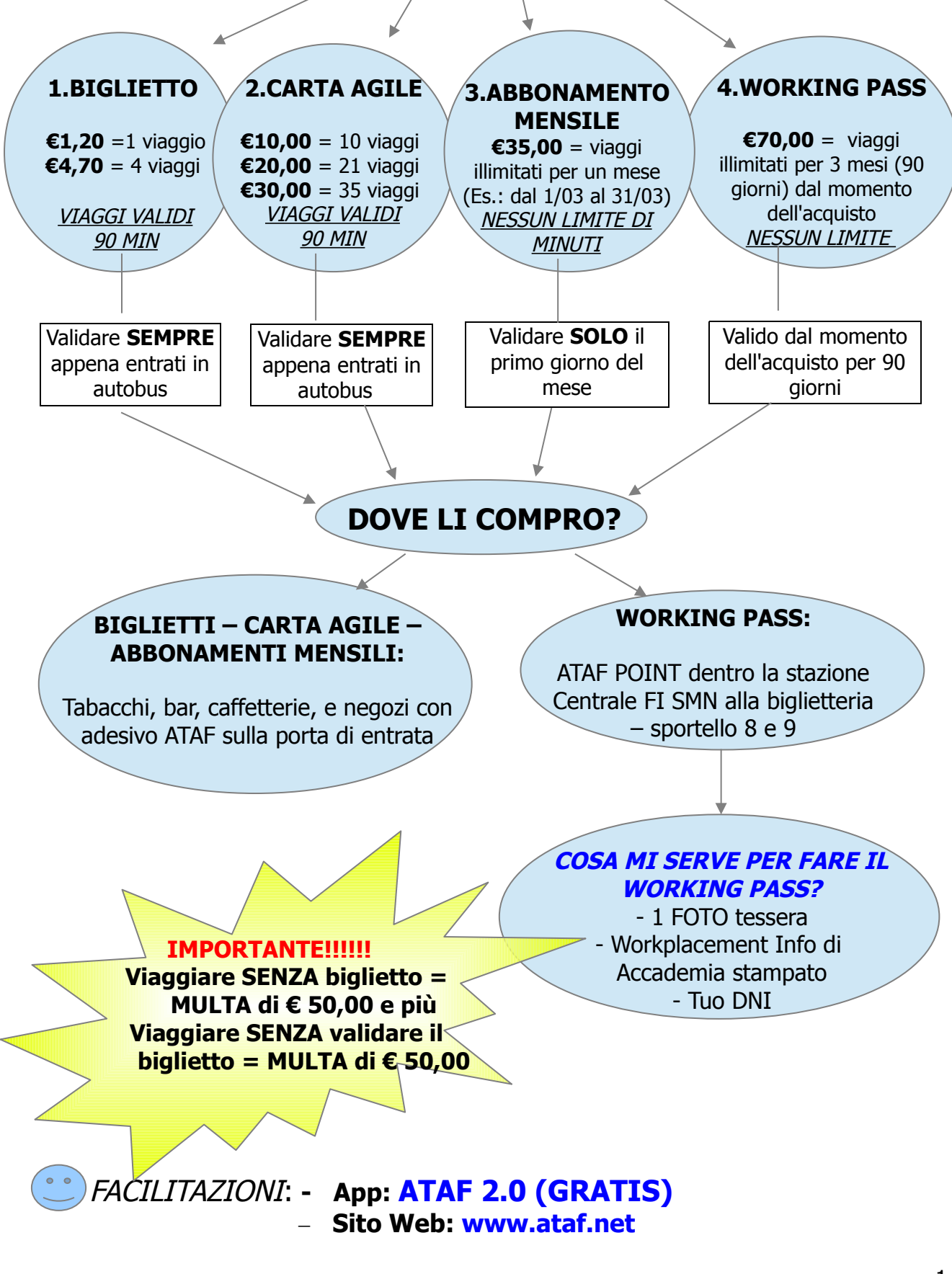

#### **ESEMPI:**

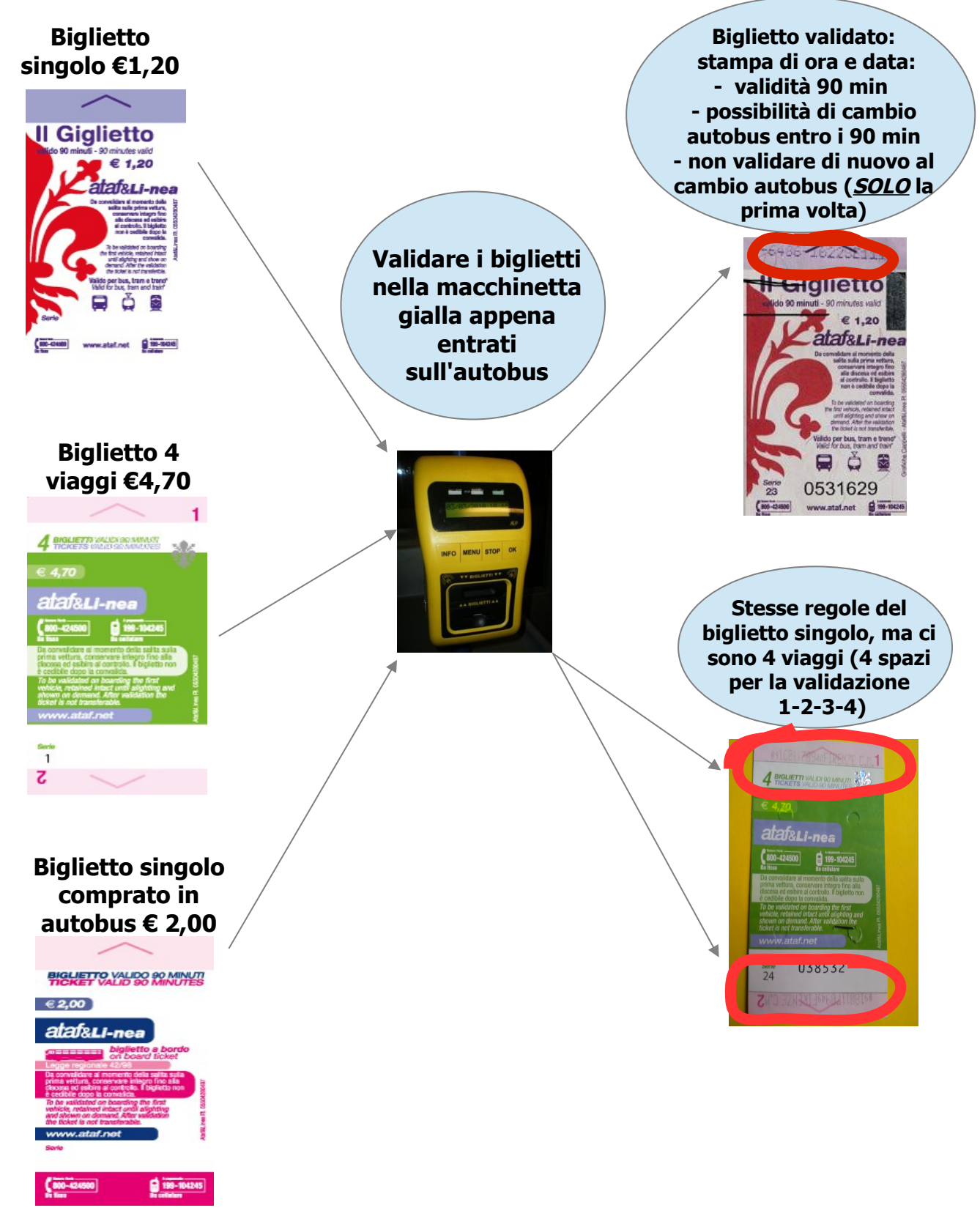

#### **!!!!!! Senza validare il biglietto MULTA di € 50,00 !!!!!!**

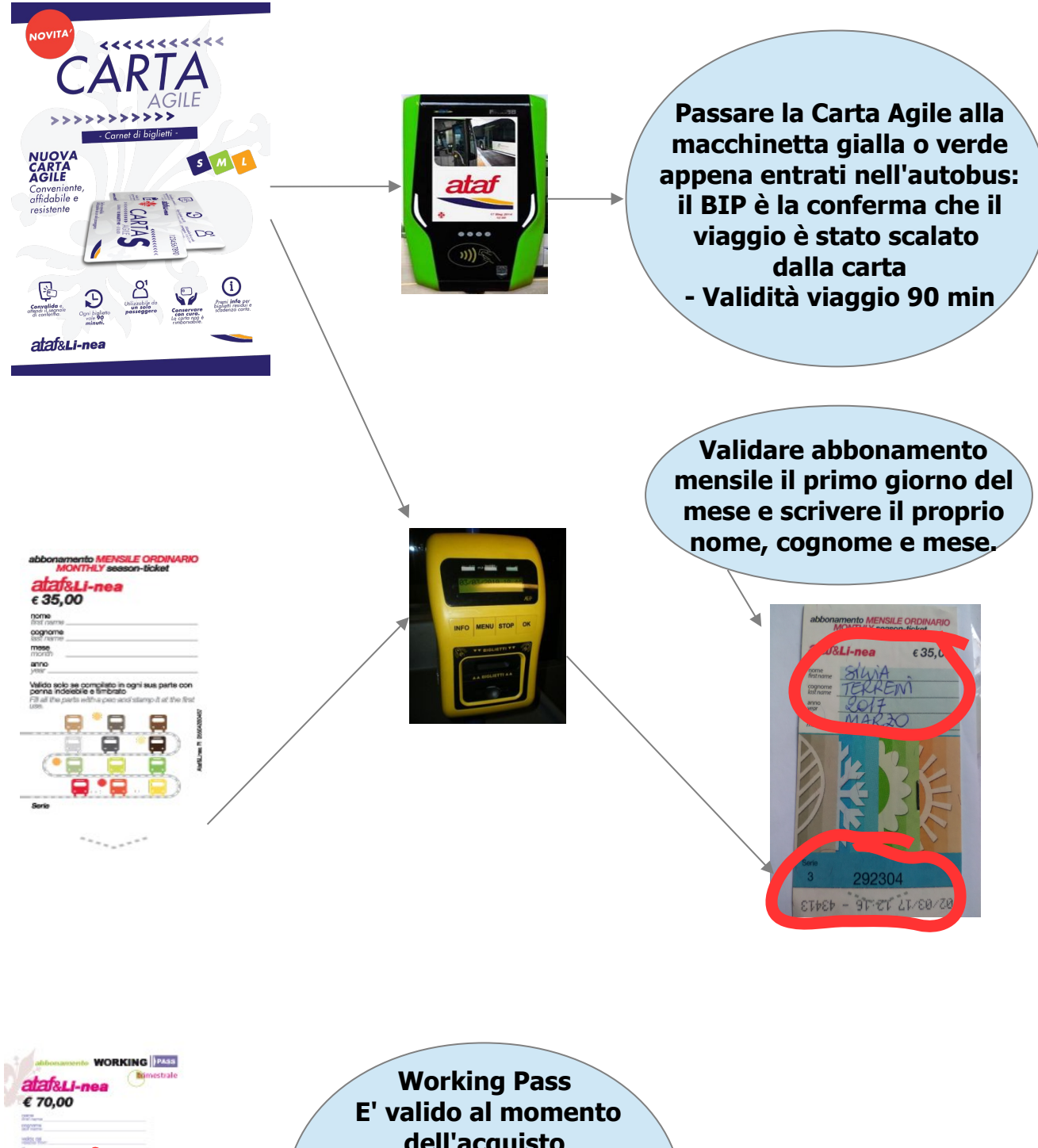

**dell'acquisto Non si deve validare Ci sarà inserita la vostra foto, nome, cognome e periodo di validità (90 giorni)**

# **SEZIONE: TRASPORTI**

#### 2. TRENI: **TRENITALIA**

- Nella città di Firenze ci sono le seguenti stazioni dei treni:

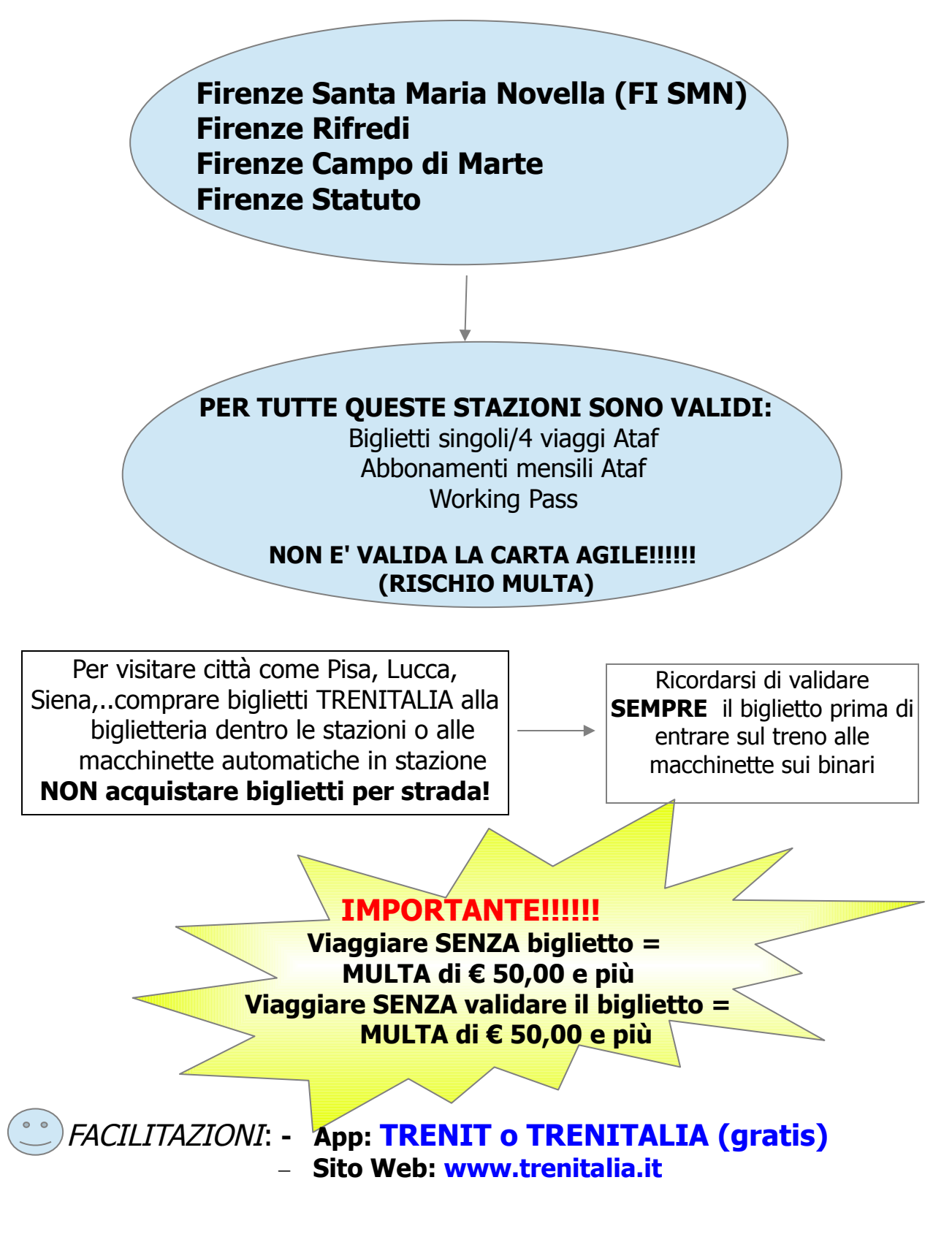

# **SEZIONE: TRASPORTI**

## 3. BICICLETTE

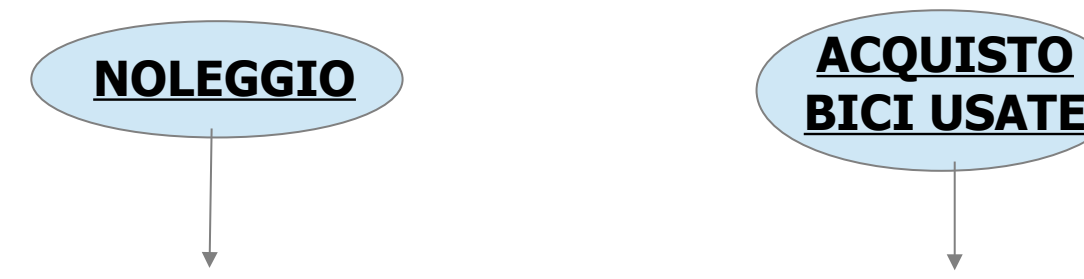

Alcuni esempi:

**Florence By Bike** Via San Zanobi 54R Tel. 0039 055 48 89 92 (1h noleggio = € 3,00; 6h = € 9,00; 1 giorno= €12,00)

**Alinari Rental Bike** Via San Zanobi 38R Tel. 0039 055 28 05 00 (1h noleggio = € 2,50; 5h = € 7,00; 1 giorno = € 12,00)

**Bici Firenze (Coop Ulisse)** c/o Stazione di FI SMN Tel. 0039 346 88 37 821 (1h noleggio = € 2,00; 5h = € 5,00; 1 giorno= €10,00)

**Vi consiglio di chiedere il prezzo per periodi più lunghi**

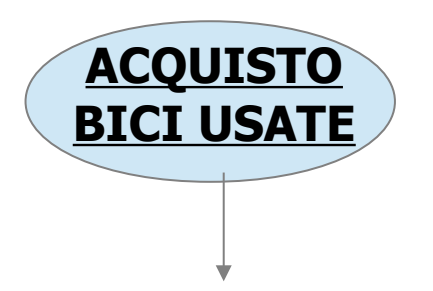

Alcuni esempi:

**Cicli Bianchi** Via San gallo 42 **Cicli Conti** Via Marconi 120R **Casa della Bicicletta** Via baracca 161 **Coop. Ulisse** c/o Stazione FI SMN

#### **!!!!!!!**

Per comprare un bicletta usata vi consiglio anche di controllare i **siti di annunc**i come per esempio: Www.subito.it

Oppure anche le **pagine FaceBook**: - Vendo compro scambio Firenze - Vivo a Firenze compro/vendo bici

#### 1. SONO IN RITARDO:

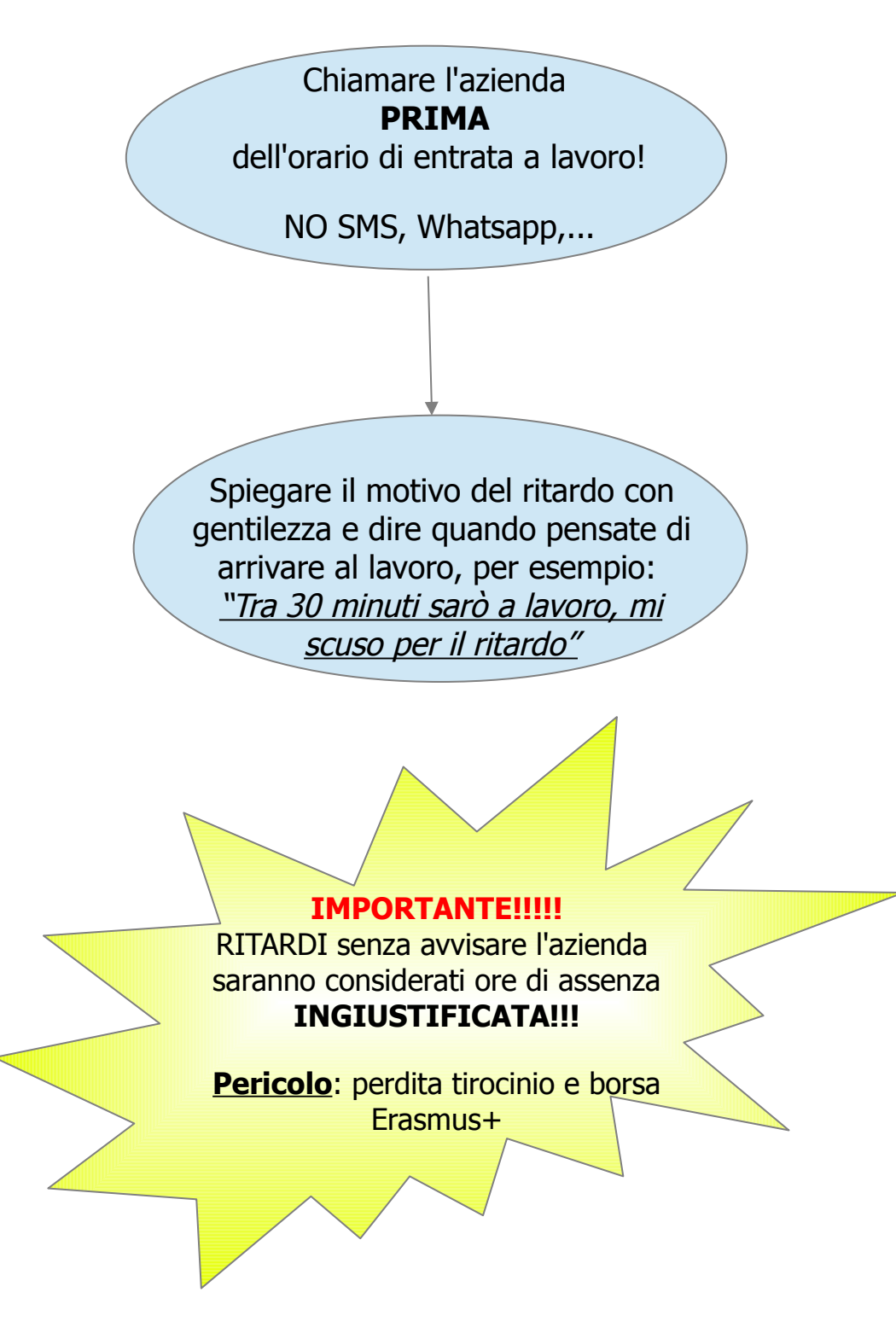

## 2. SONO MALATO:

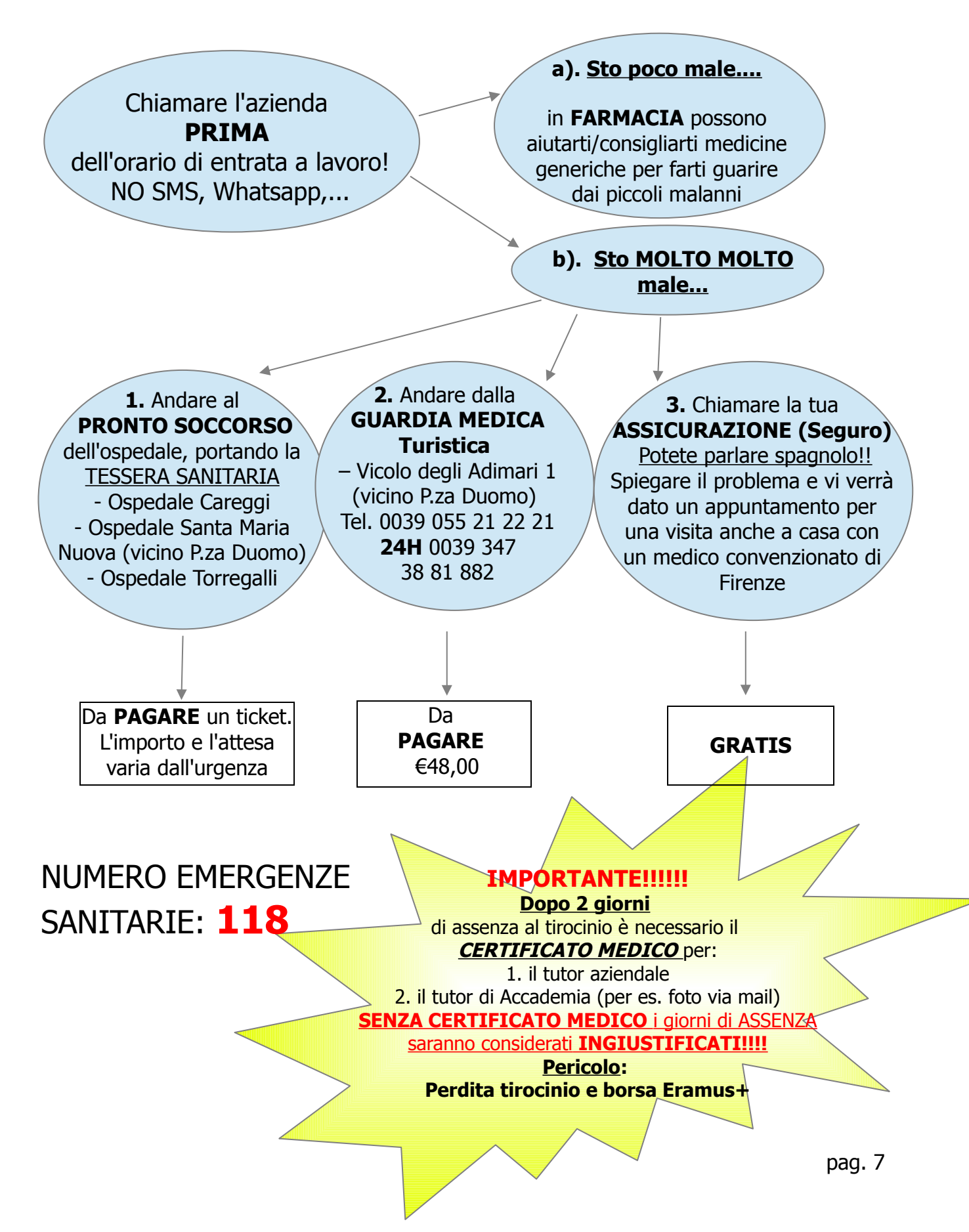

#### 3. MI HANNO RUBATO (FURTO) / HO PERSO...

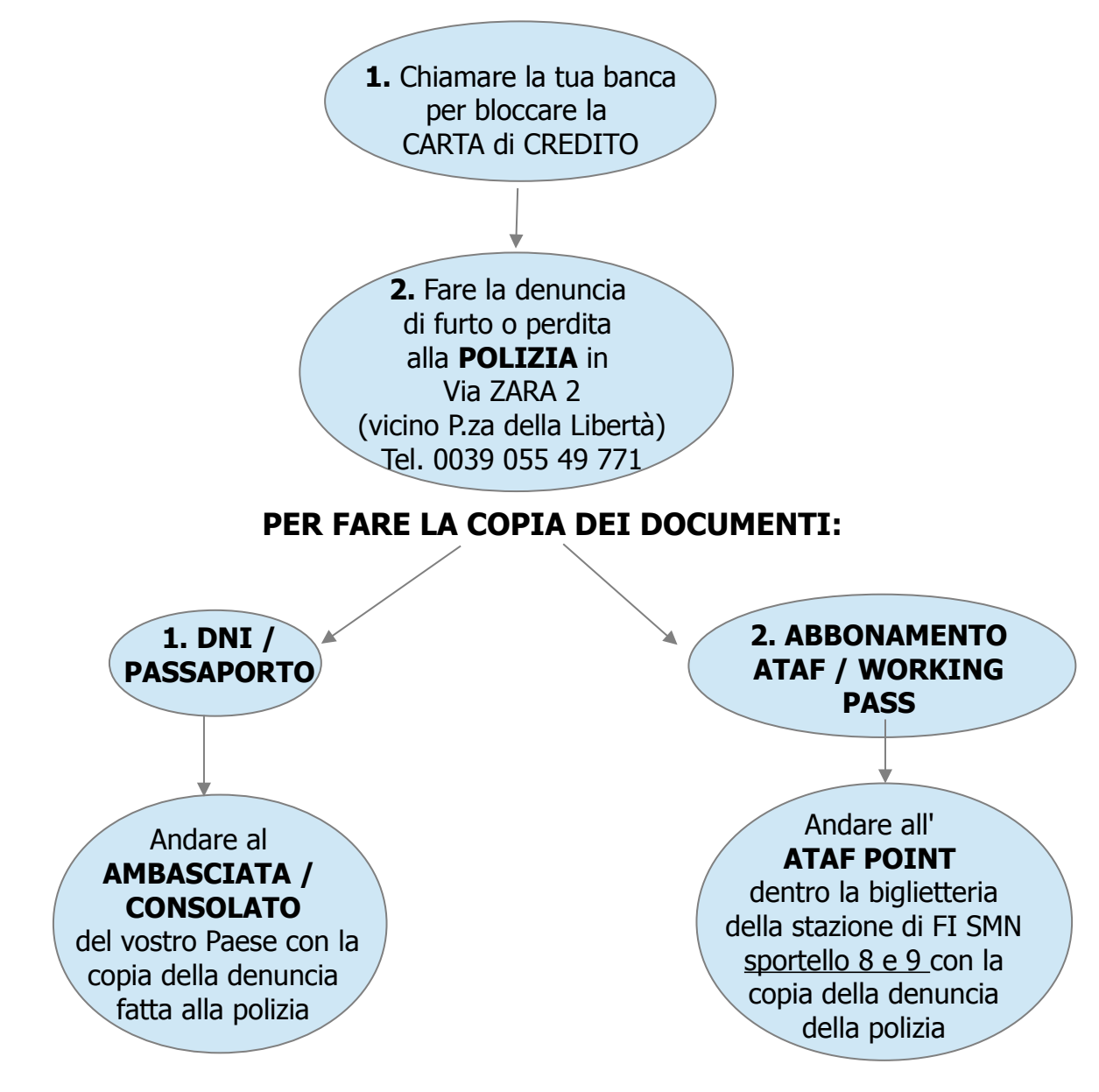

### NUMERO EMERGENZA POLIZIA: **112**

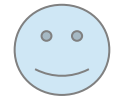

#### FACILITAZIONI:

**Ambasciata ES** – Via de' Servi 13, tel. 0039 055 21 22 07 **Ambasciata PT** – Corso Tintori 3, tel. 0039 055 24 13 03 **Ambasciata D –** Corso Tintori 3, tel. 0039 055 23 43 543 **Ambasciata FR -** Piazza Ognissanti 2, tel. 0039 055 23 02 556

## 4. VOGLIO UN NUMERO DI TELEFONO ITALIANO

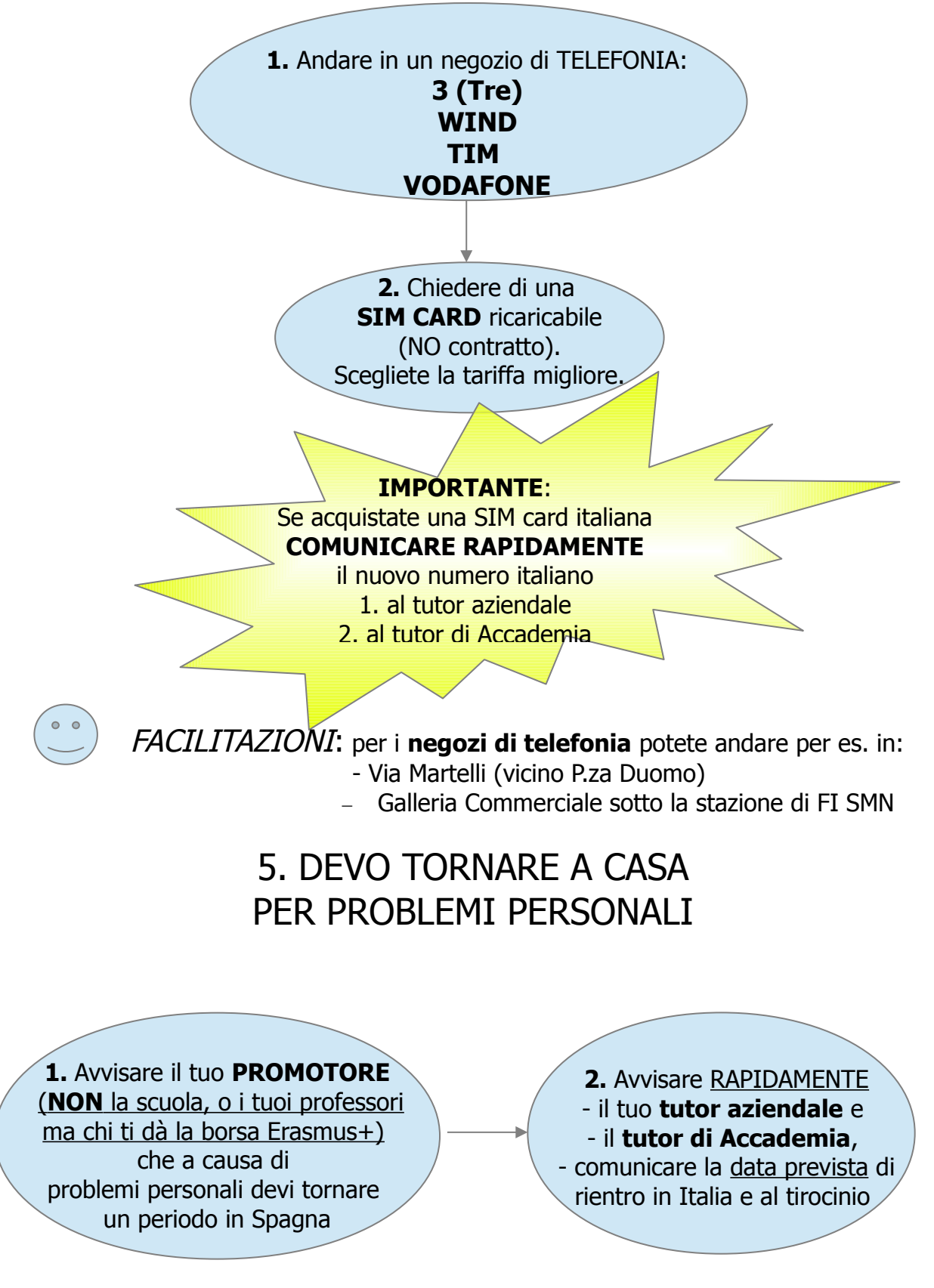

pag. 9

# **SEZIONE: SUGGERIMENTI**

### 1. CONSIGLI PER FIRENZE

#### **Cosa facciamo stasera?**

Se volete essere sempre informati e aggiornati sugli eventi a Firenze vi invitiamo a iscrivervi al nostro **gruppo di Facebook** [\(https://www.facebook.com/groups/404884606216465/\)](https://www.facebook.com/groups/404884606216465/) **"Leonardo da Vinci / Erasmus Accademia europea di Firenze"** quando arrivate. Condivideremo sulla nostra pagina FB tutti gli eventi e le informazioni che crediamo interessanti per voi. Altrimenti, date anche uno sguardo ai seguenti link utili: [www.teladoiofirenze.it](http://www.teladoiofirenze.it/) [www.nottefiorentina.it](http://www.nottefiorentina.it/) [www.toonight.it](http://www.toonight.it/) [www.nove.firenze.it](http://www.nove.firenze.it/) [www.uisp.it](http://www.uisp.it/) [www.saimicadove.it](http://www.saimicadove.it/)

#### **WI-FI**

Se avete bisogno di WIFI gratis vi suggeriamo di andare alla Biblioteca delle Oblate: **Biblioteca delle Oblate** - Via dell'Oriuolo, 24 (vicino P.za Duomo) Lunedì: h. 14.00-22.00 Martedì – Sabato: h. 9.00 - 24.00

Internet: 1 h. con il loro computer, 3 con il vostro.

Bella caffetteria, perfetto per conoscere gente locale e con una bella vista!!

Altrimenti, potete usare uno dei **450 hotspot** del progetto di Firenze WiFi

Connessione internet gratis (max 500MB / giorno per ogni dispositivo)

- Cercate la rete di FirenzeWiFi e connettetevi

-Aprite, con qualsiasi programma di navigazione in rete (chrome, firefox, etc), la pagina Internet in modalità http (ad esempio www.google.it)

- Si aprirà una pagina di conferma di lettura "Firenze WiFi", cliccare sul pulsante verde (Naviga Libero / Internet)

- Ora siete connessi e potete navigare fino a 500Mb / giorno

La lista dei 450 hotspot: [http://opendata.comune.fi.it/open\\_csv.html?](http://opendata.comune.fi.it/open_csv.html?graficocsv=http://opendata.comune.fi.it/od/wifi.csv&titolo=Wifi) [graficocsv=http://opendata.comune.fi.it/od/wifi.csv&titolo=Wifi](http://opendata.comune.fi.it/open_csv.html?graficocsv=http://opendata.comune.fi.it/od/wifi.csv&titolo=Wifi)

#### **Taxi**

I taxi non si possono fermare per strada. Dovrete chiamare questi numeri: 055 4390 o 055 4242, o potete trovarli nei parcheggi per taxi sia in centro che fuori

#### **(elenco completo qui: [http://www.florence-tourism.com/it/come\\_muoversi\\_taxi.html\)](http://www.florence-tourism.com/it/come_muoversi_taxi.html)**